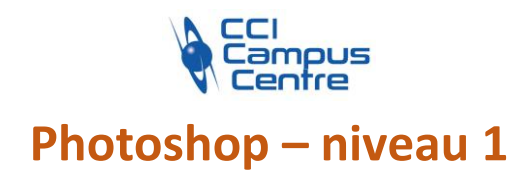

# **OBJECTIFS**

Acquérir les fonctionnalités de base du traitement numérique avec le logiciel Photoshop

Appréhender les aspects techniques de l'image pour retoucher, détourer une image et créer une photocomposition

Adapter le paramétrage de ses images en fonction du canal de diffusion

# **PROGRAMME**

### *Ergonomie*

Organisation de l'interface et de l'espace de travail – L'espace de travail personnalisé.

# *Notions de base pour l'image*

Notions d'image et propriétés des images Notions de taille, et de résolution d'image L'espace colorimétrique RVB ou CMJN La zone de travail

### *Fonctions et outils indispensables*

Calques et gestion des calques Calques de réglages et principaux réglages : Niveaux, teinte-saturation, correction sélective … Sélections et outils de sélection : Sélections basiques, lassos, premières notions de l'outil plume Recadrage sans perte de qualité – échantillonnage Outil Correcteur et outil tampon Initiation au photomontage et au détourage Masques de fusion et détourages modifiables Transformation et déformation des images : rotation, inclinaison, perspective, déformation, symétrie

# *Autres fonctions de base*

Les outils de dessin Outils Crayon et pinceau pour le dessin et la retouche Texte et utilité du texte dans Photoshop

# *Photoshop dans un environnement de travail*

Configuration et enregistrement du fichier de travail et du fichier final

# **PUBLIC - PREREQUIS**

Chargés de communication, de marketing ou toute personne ayant besoin d'intégrer professionnellement des images dans ses documents Venir avec son matériel (PC et licence)

### **PEDAGOGIE**

Exposés théoriques des outils et méthodes, appuyés par des exercices concrets en lien avec le milieu professionnel et les attentes du stagiaire

#### **MOYENS ET OUTILS** Cas pratiques

#### **INTERVENANT**

Consultant spécialisé en design graphique

### **MODALITES D'EVALUATION**

Positionnement pré et post formation par le formateur Bilan oral de fin de formation Appréciation des acquis sur l'attestation de formation Grille d'évaluation individuelle de fin de formation Certification TOSA ou ICDL possible

**DUREE** 3 jours soit 21 heures

**DATES** Octobre 2023

**PRIX** 715 € par stagiaire

# **CONTACT**

Nathalie PRIN : 02 54 53 52 02 CCI CAMPUS CENTRE 16, place Saint Cyran 36000 CHATEAUROUX 02 54 53 52 00 www.campus-centre.fr fpc@indre.cci.fr Siret : 183 600 014 000 17 N° d'activité formation : 2436P000136

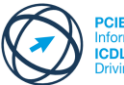

asseport de Compétences<br>tique Européen<br>. **CDL** International Computer

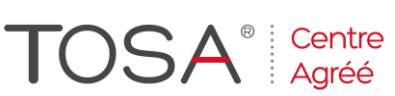

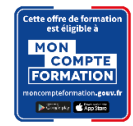